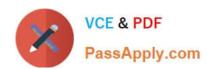

## C\_ACTIVATE13<sup>Q&As</sup>

SAP Certified Associate - SAP Activate Project Manager

# Pass SAP C\_ACTIVATE13 Exam with 100% Guarantee

Free Download Real Questions & Answers PDF and VCE file from:

https://www.passapply.com/c\_activate13.html

100% Passing Guarantee 100% Money Back Assurance

Following Questions and Answers are all new published by SAP Official Exam Center

- Instant Download After Purchase
- 100% Money Back Guarantee
- 365 Days Free Update
- 800,000+ Satisfied Customers

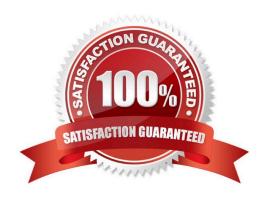

#### **QUESTION 1**

How do you achieve frequent checkpoints with the end user in an Agile delivery approach?

There are 2 correct answers to this question.

- A. Solution review for waves
- B. Solution demo for sprints
- C. User acceptance test
- D. Demo the SAP model company

Correct Answer: AB

#### **QUESTION 2**

What is the order of artifacts within the technical architecture and infrastructure workstream In the prepare phase?

- A. Technical strategy>hardware specification from hardware vendor>parameters hardware seizing Calculation>hardware seizing work
- B. Hardware specification from hardware vendor>parameter\\'s hardware seizing calculation>hardware seizing result>technical strategy work
- C. Hardware specification from hardware vendor>technical strategy>parameter\\'s hardware seizing Calculation>hardware seizing
- D. Technical strategy>parameter\\'s hardware>seizing calculation>hardware seizing results>Hardware specification from hardware vendor

Correct Answer: D

#### **QUESTION 3**

Which tool can you use to collaborate with other SAP Activate Methodology practitioners?

- A. SAP Jam
- B. SAP Roadmap Viewer
- C. SAP Solution Manager
- D. SAP Implementation Assistant

Correct Answer: A

#### QUESTION 4

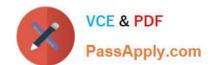

What is the difference between the "new implementation of SAP S/4HANA Cloud" And the "new implementation of SAP S/4HANA transition path?

There are 2 correct answers to this question.

- A. Different sets of workstreams are used for these transition paths
- B. SAP S/4HANA uses the implementation guide (IMG) and the in-app extensibility option for Configuration and development, L-1 and SAP S/4HANA Cloud uses SSCUs and the side-by-side Extensibility option
- C. There are different roles in the application design and configuration workstream
- D. Upgrade of SAP S/4HANA cloud are managed by SAP, and upgrades of SAP S/4HANA are managed by the customer

Correct Answer: BD

#### **QUESTION 5**

In which phase will the customer develop a preliminary strategy for building A target operation and support organisational model?

- A. Discover phase
- B. Prepare phase
- C. Run phase
- D. Explore phase

Correct Answer: B

#### **QUESTION 6**

What is the purpose of the solution validation activity in the explore phase? There are 3 correct answers to this question Response:

- A. Log additional scope items
- B. Verify technical installation
- C. Identify gaps
- D. Challenge changes to standard
- E. Educate project participate

Correct Answer: ACD

#### **QUESTION 7**

What tool provides sizing estimators for the "system conversion" transition path?

- A. SAP readiness check
- B. Scope and effort analyser
- C. SAP best practices explorer
- D. SAP Transformation navigator

Correct Answer: A

#### **QUESTION 8**

Which artifacts are part of the solution adoption workstream?

There are 3 correct answers to this question

- A. Business transformation review (point of view)
- B. Project plan
- C. System go live announcement(order)
- D. Detailed design-business process

Correct Answer: ACD

#### **QUESTION 9**

Which of the following scenarios are enabled for the "selective data transition" Transition Path with the SAP landscape transformation tool?

There are 3 correct answers to this question

- A. Extraction of business units
- B. System consolidation
- C. Security migration
- D. Consolidation through online data replication
- E. System upgrade

Correct Answer: ABD

#### **QUESTION 10**

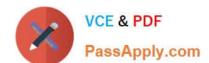

Which estimation technique can be used in agile delivery approach to size the user Stories during sprint planning?

- A. Detailed bottom-up effort estimate by the scrum master in story points based on the User story complexity
- B. Product owners relative estimate of the effort that will be needed to implement the user story
- C. Detailed bottom-up effort estimate that breaks each user story up into hours or shorter tasks
- D. Relative estimate in ideal person days that reflects the best estimate provided By the project team

Correct Answer: D

#### **QUESTION 11**

Which of the following are components of SAP Model company?

There are 3 correct answers to this question.

- A. Business-driven configuration questionnaire
- B. Quality gate checklist
- C. Are Business process content for SAP solution manger
- D. Accelerators
- E. Preconfigured solution

Correct Answer: CDE

#### **QUESTION 12**

What tool provides guidance on replacing custom code developed for SAP ERP with SAP S/4HANA functionality for the "System Conversion" transition path?

- A. Simplification Item Check (Si-Check)
- B. SAP Code Inspector
- C. Software Update Manager with Database Migration Option
- D. Software Provisioning Manager

Correct Answer: A

#### **QUESTION 13**

In which phase do you create "an ordered list of everything that is known to be needed in the Product?

A. Realize

- B. Prepare
- C. Explore
- D. Deploy

Correct Answer: B

#### **QUESTION 14**

What tool would you use for managing project tasks and Solution Documentation when implementing SAP S/4HANA Cloud?

- A. Implementation portal for SAP S/4HANA Cloud
- B. SAP Roadmap Viewer
- C. SAP Support Marketplace
- D. SAP Transformation Navigator

Correct Answer: A

#### **QUESTION 15**

What tool is used to synchronize changes between SAP ERP and SAP S/4HANA maintenance tracks?\

- A. Retrofit
- B. Business process change analyser
- C. SAP code inspector
- D. SAP code vulnerability analyser

Correct Answer: A

C ACTIVATE13 PDF Dumps

C ACTIVATE13 VCE

<u>Dumps</u>

C ACTIVATE13

Braindumps